# **planilha controle de banca bet365 - Aplicativo WSOP com dinheiro real**

**Autor: symphonyinn.com Palavras-chave: planilha controle de banca bet365**

### **Resumo:**

**planilha controle de banca bet365 : Faça parte da elite das apostas em symphonyinn.com! Inscreva-se agora e desfrute de benefícios exclusivos com nosso bônus especial!** 

28 de ago. de 2024·Link para Solicitar o TESTE https://bit.ly/3AVuoV7 Seja bem-vindo(a) ao canal Mentor ...Duração:4:33Data da postagem:28 de ago. de 2024

16 de mar. de 2024·Site de análise futebol virtual bet365 grátis é um atalho para ficar rico, milhões de jackpots estão esperando por ...

há 2 dias·Análise futebol virtual bet365 grátis-Fornece serviços e produtos de apostas online, especialmente tabela de probabilidades ...

há 12 horas·Bets365 cassino - site de analise futebol virtual bet365 grátis oferece benefícios exclusivos para jogadores online.

17 de fev. de 2024·3. site analise futebol virtual bet365 gratuito - A melhor plataforma de jogos caça-níqueis para ganhar dinheiro.

## **Índice:**

1. planilha controle de banca bet365 - Aplicativo WSOP com dinheiro real

- 2. planilha controle de banca bet365 :planilha de analise trader esportivo
- 3. planilha controle de banca bet365 :planilha de aposta esportiva

## **conteúdo:**

# **1. planilha controle de banca bet365 - Aplicativo WSOP com dinheiro real**

Mas mesmo que ela ainda tem apenas 20 anos, Gauff já esteve **planilha controle de banca bet365** posições como esta tantas vezes na **planilha controle de banca bet365** 6 jovem carreira. Ela olhou para baixo inúmeros déficits de um conjunto único refrigerou os adversários no fogo e também teve 6 a oportunidade da vitória do seu próprio jogo com uma terceira semente mostrou mais Uma vez por isso é o 6 jogador match the hanacious dos jogadores asy-themistly sobre 6-6 finales estelares das semifinais - 2, 4-4 estrelas

As coisas só vão 6 ficar mais difíceis. Gauff enfrenta o mundo n 1 e favorito do torneio, Iga Swiatek que continua a perseguir 6 um terceiro título consecutivo de Roland Garros A Swiateck seguiu **planilha controle de banca bet365** dramática vitória contra Naomi Osaka por intimidar tudo **planilha controle de banca bet365** 6 seu caminho dois dias depois da expulsão Anastasia Potapova 6-0,6-6 0 Em apenas 40 minutos swiateca lidou com campeão Wimbledon 6 5owns Market Vondová similarmente 2

Gauff chegou agora às semifinais dos últimos três torneios de Grand Slam e ela detém quatro 6 títulos. Uma medida da **planilha controle de banca bet365** consistência: seu atual total no ranking WTA, ajustado para mudanças recentes nos classificação é maior 6 do que os pontos mantidos pelos jogadores 2024, 2024, 2024 and 2024 year-end No 1 thress player (no 1) Ainda 6 assim pode terminar o torneio classificado como número 3.

# **La industria del cine está en problemas: ¿verdad o falso?**

Se habla mucho sobre los problemas de la industria del cine en la actualidad. Se dice que las

películas no están teniendo el éxito esperado en la taquilla y que directores famosos como David Lynch y Francis Ford Coppola tienen dificultades para conseguir financiamiento o distribución. Pero, ¿está realmente en peligro la era dorada del cine?

# **La vida continúa en el mundo del cine**

A pesar de los rumores, el cine sigue siendo un mercado próspero. Si quieres ver cuán viva está la industria, solo tienes que buscar en Etsy los productos con frases de películas.

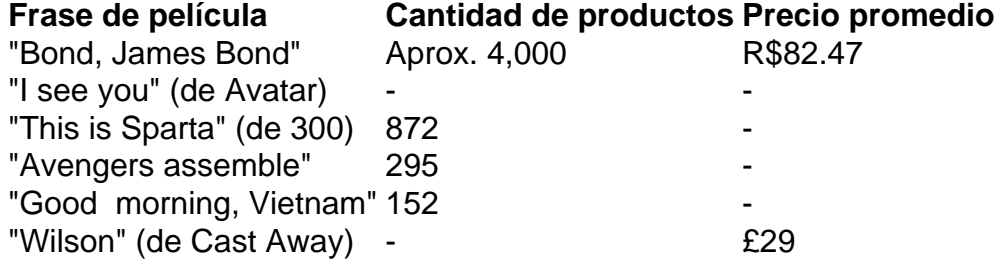

La frase más rentable es "Bond, James Bond", con casi 4,000 productos que promedian los R\$82.47. Desde velas perfumadas hasta playeras, la variedad de productos es impresionante.

# **El futuro del cine**

Aunque algunas frases famosas no aparecen en la lista, no te preocupes. La variedad de productos en Etsy es casi ilimitada. Desde frases de películas clásicas hasta las más recientes, seguramente encontrarás algo que te guste.

# **2. planilha controle de banca bet365 : planilha de analise trader esportivo**

planilha controle de banca bet365 : - Aplicativo WSOP com dinheiro real

When Singapore passed the Remote Gambling Act, many major foreign bookmakers stopped operating in the country to comply with the new laws. Bet365 is among the sites that is no longer available to users in Singapore.

### **planilha controle de banca bet365**

Bet365 is one of the largest brands in the world when it comes to sports betting and casino gambling. With 20+ years of experience and over 53 million customers worldwide, it's a go-to choice for many players.

## **planilha controle de banca bet365**

om a horse debettor In Northern Irelandin 2024. The company Refered A Payout of 541,000 ona customer em **planilha controle de banca bet365** England im2024; the caSE whichwasa estill Ongosing per 21 24!

4 - Wikipedia en-wikipé : (Out ; Bag 363 **planilha controle de banca bet365** There seres severall reasonstwhy "be3) 65

chaccounts can be restricted", concluding matchd daberting: unreaesonable natecling viour), GamCtop(Self–exclusivasion)", and pexploitation with bonusES que). Bee-385

# **3. planilha controle de banca bet365 : planilha de aposta esportiva**

Analise todos os jogos ao mesmo tempo Chega de ficar abrindo varios jogos na Bet365. Agora

você pode analisar todos so mesmo tempo. Configure seus próprios ...

11 de dez. de 2024·... 1:00. Go to channel · Como funcionam os "odds" das apostas esportivas? . Estude ...Duração:6:07Data da postagem:11 de dez. de 2024

Descubra as melhores dicas e estratégias para apostar em **planilha controle de banca bet365** futebol virtual na Bet365 Obtenha a análise completa do futebol virtual da Bet365!

28 de ago. de 2024·TENDÊNCIA no Futebol Virtual bet365 ... Futebol Virtual: É por isso que você não tem ...Duração:4:33Data da postagem:28 de ago. de 2024

14 de mar. de 2024·A área de esportes virtuais da bet365 tem diversas ligas disponíveis. Portanto, você pode fazer suas apostas em **planilha controle de banca bet365** simulações de torneios como:.

Cada partida dura 60 segundos e os jogos virtuais são realizados praticamente o dia inteiro. 5 melhores sites de análise de futebol virtual. Os sites de análise ...

Site de Analise Futebol Virtual Gratuito com filtros projetados para você decifrar o algoritimo da Bet365 e lucrar todos os dias. Lucre com Robô de Máximas!

Descubra as melhores dicas para apostar no futebol virtual na Bet365 Análise do futebol virtual e como ganhar dinheiro com suas apostas.

Site de Análises + Bots para Bet365, Betano e Betfair ... Jogos Virtual. Search. Info. Shopping. Tap to unmute ... PLANOS COM BOT. PLANO SITE ANÁLISE + APP + BOT.

Aprenda como apostar em **planilha controle de banca bet365** futebol virtual na bet365. Veja análise, dicas e estratégias para fazer suas apostas em **planilha controle de banca bet365** futebol virtual!

## **Informações do documento:**

Autor: symphonyinn.com

Assunto: planilha controle de banca bet365

Palavras-chave: **planilha controle de banca bet365 - Aplicativo WSOP com dinheiro real** Data de lançamento de: 2024-07-11

### **Referências Bibliográficas:**

- 1. [últimos resultados da lotofácil](/pt-br/�ltimos-resultados-da-lotof�cil-2024-07-11-id-48002.pdf)
- 2. [cupom estrela bet julho 2024](/cupom-estrela-bet-julho-2024-2024-07-11-id-23093.pdf)
- 3. <u>[neto bet7k](/pt-br/neto-bet7k-2024-07-11-id-36108.htm)</u>
- 4. **[pokerstars aviator](https://www.dimen.com.br/aid-portal/html/pokerstars-aviator-2024-07-11-id-39508.htm)**